*Prescriptions nationales pour la dématérialisation des documents d'urbanisme*

# *Consignes de saisie des Métadonnées INSPIRE pour les documents d'urbanisme*

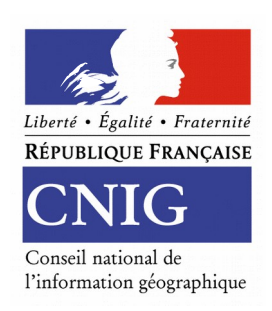

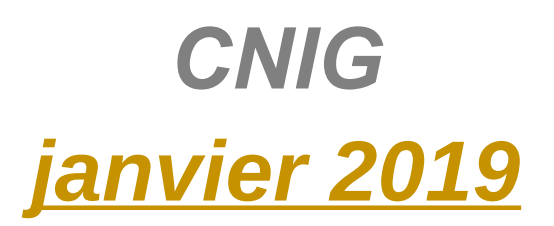

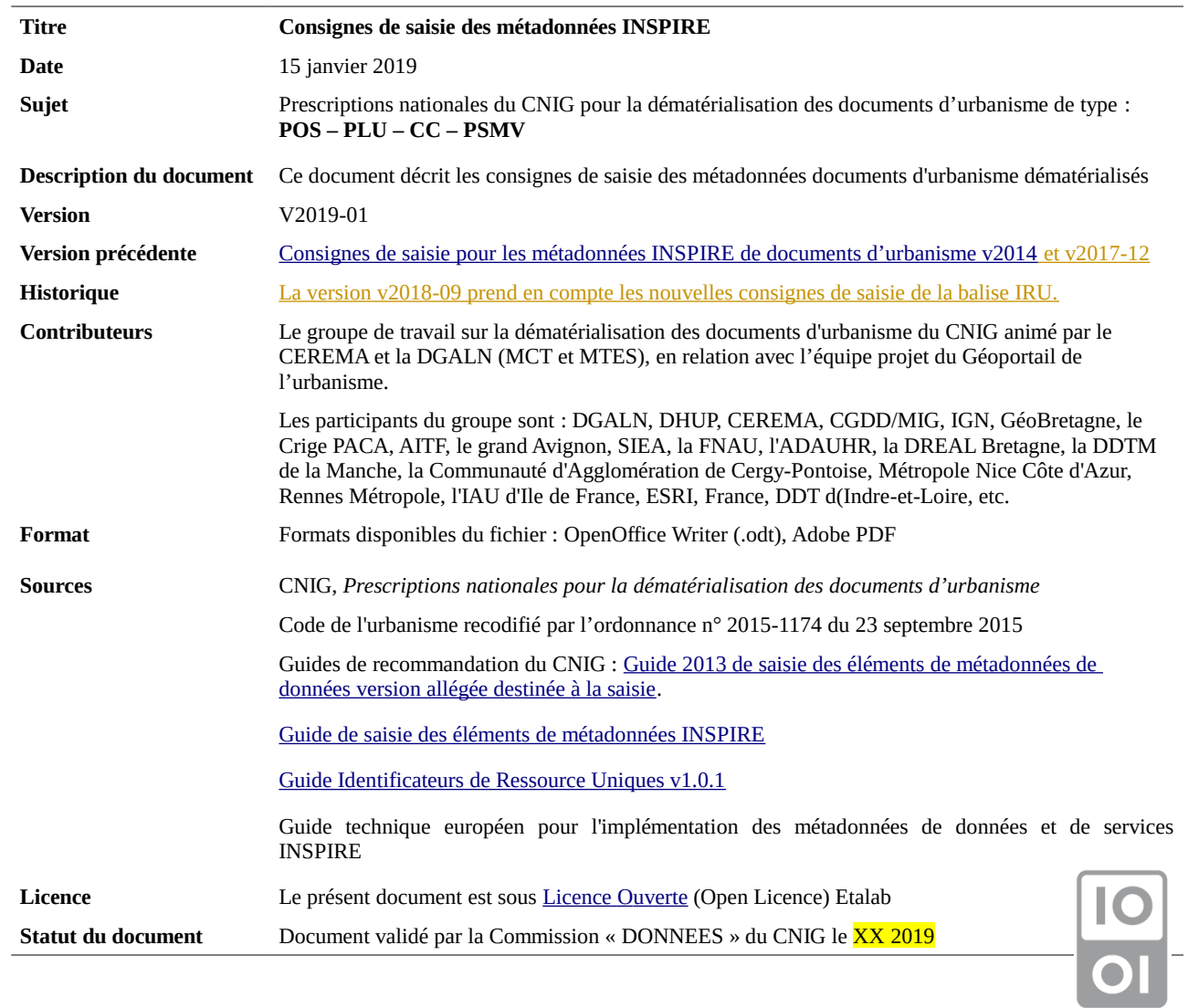

 $\overline{\phantom{a}}$  $\overline{\phantom{a}}$ 

# **Préambule**

Ce document précise les valeurs à saisir pour les métadonnées des documents d'urbanisme de type PLUI, PLU, POS, PSMV et cartes communales.

Ces consignes facilitent le catalogage des données et leur « moissonnage » par des outils dédiés. Elles s'appuient sur :

- le « [Guide de saisie des éléments de métadonnées INSPIRE](http://cnig.gouv.fr/wp-content/uploads/2014/07/Guide-de-saisie-des-%C3%A9l%C3%A9ments-de-m%C3%A9tadonn%C3%A9es-INSPIRE-v1.1.1.pdf) » v1.1.1 de juillet 2014
- le « [Guide Identificateurs de Ressource Uniques](http://cnig.gouv.fr/wp-content/uploads/2016/02/GuideIRU-corrig%C3%A9-v2.pdf) » v1.0.1 de février 2016
- le guide technique européen pour l'implémentation des métadonnées de données et de services INSPIRE.

#### **Périmètre INSPIRE**

Les plans locaux d'urbanisme (PLU), les plans de sauvegarde et de mise en valeur (PSMV) et les cartes communales (CC) dépendent du thème **« usage des sols » (annexe III, thème 4).**

#### **Consignes de nommage du fichier**

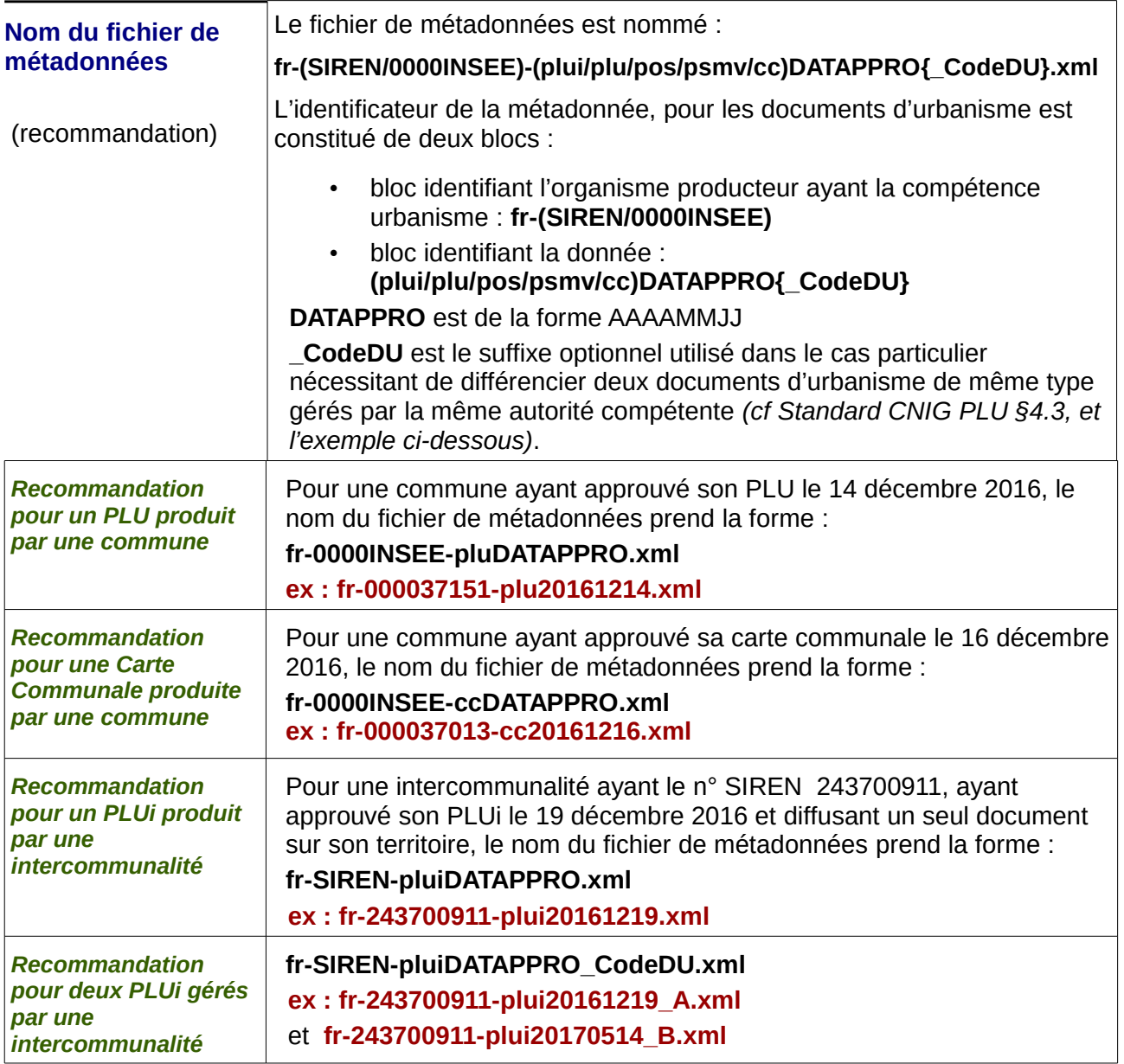

# **Consignes de saisie**

### **1) Identification des données :**

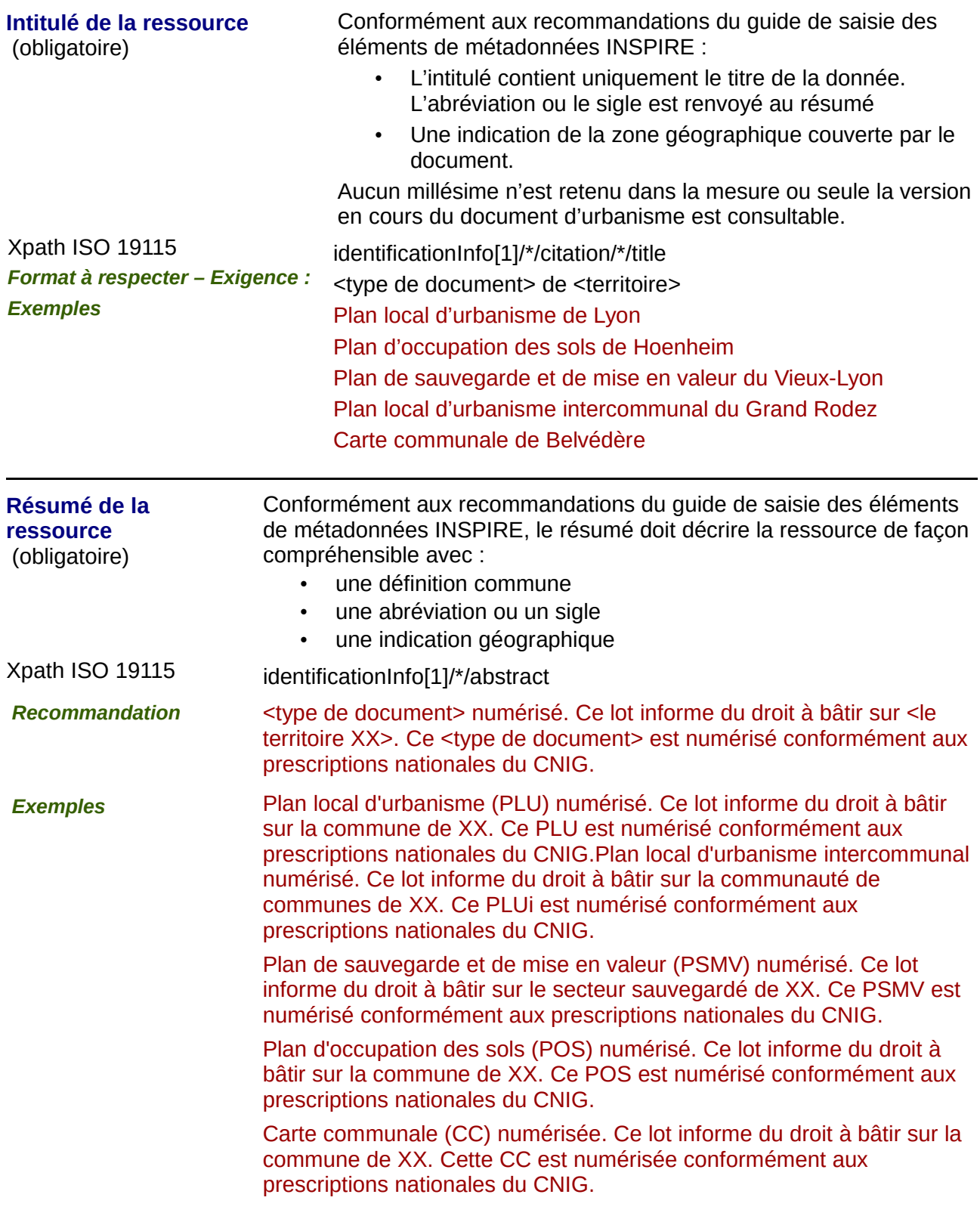

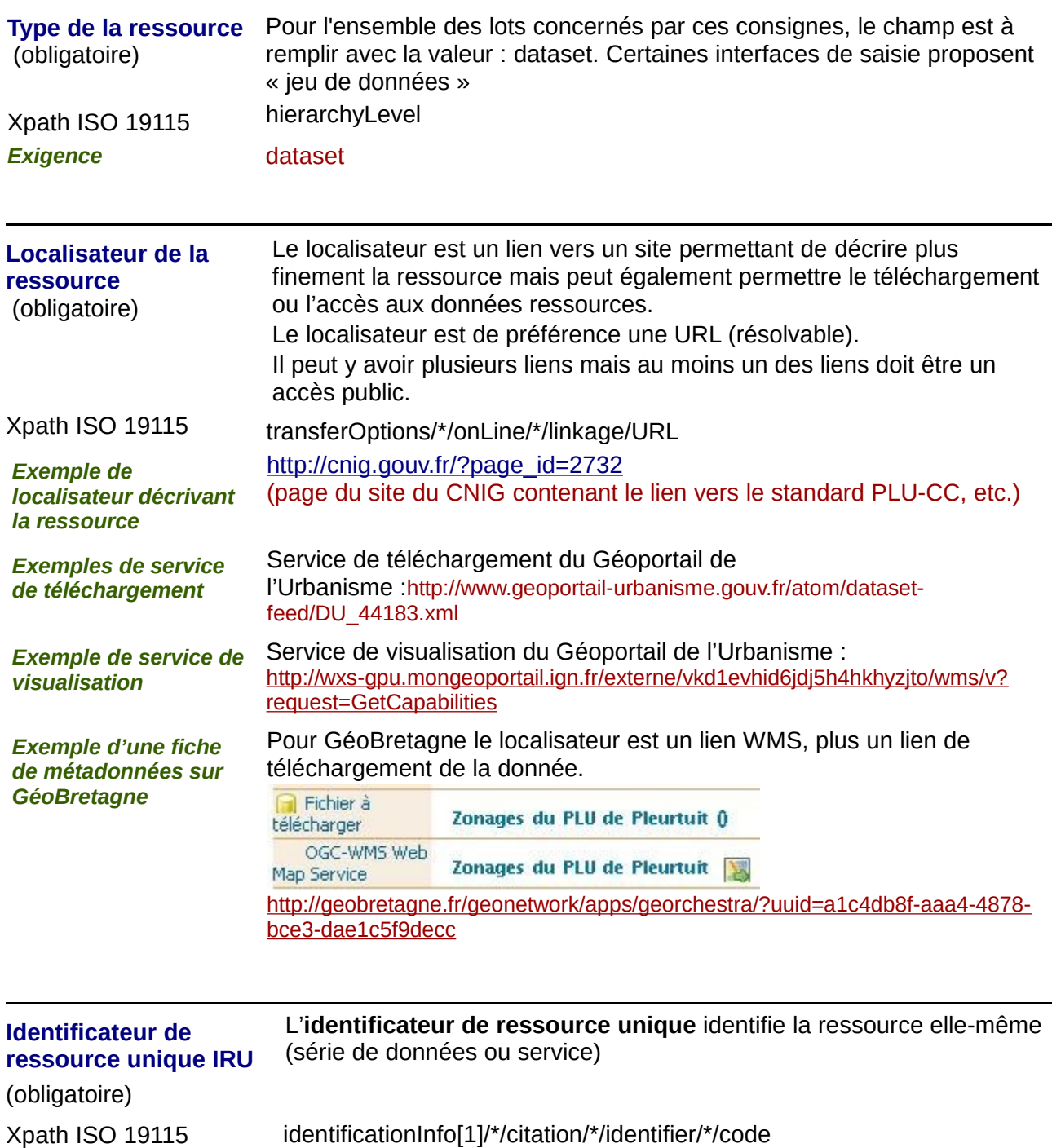

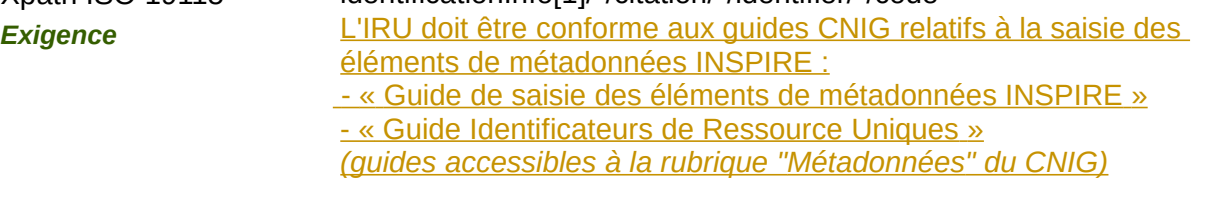

*Remarque* Le champ IRU est "répétable" : il est possible de renseigner plusieurs IRU dans une fiche de métadonnées.

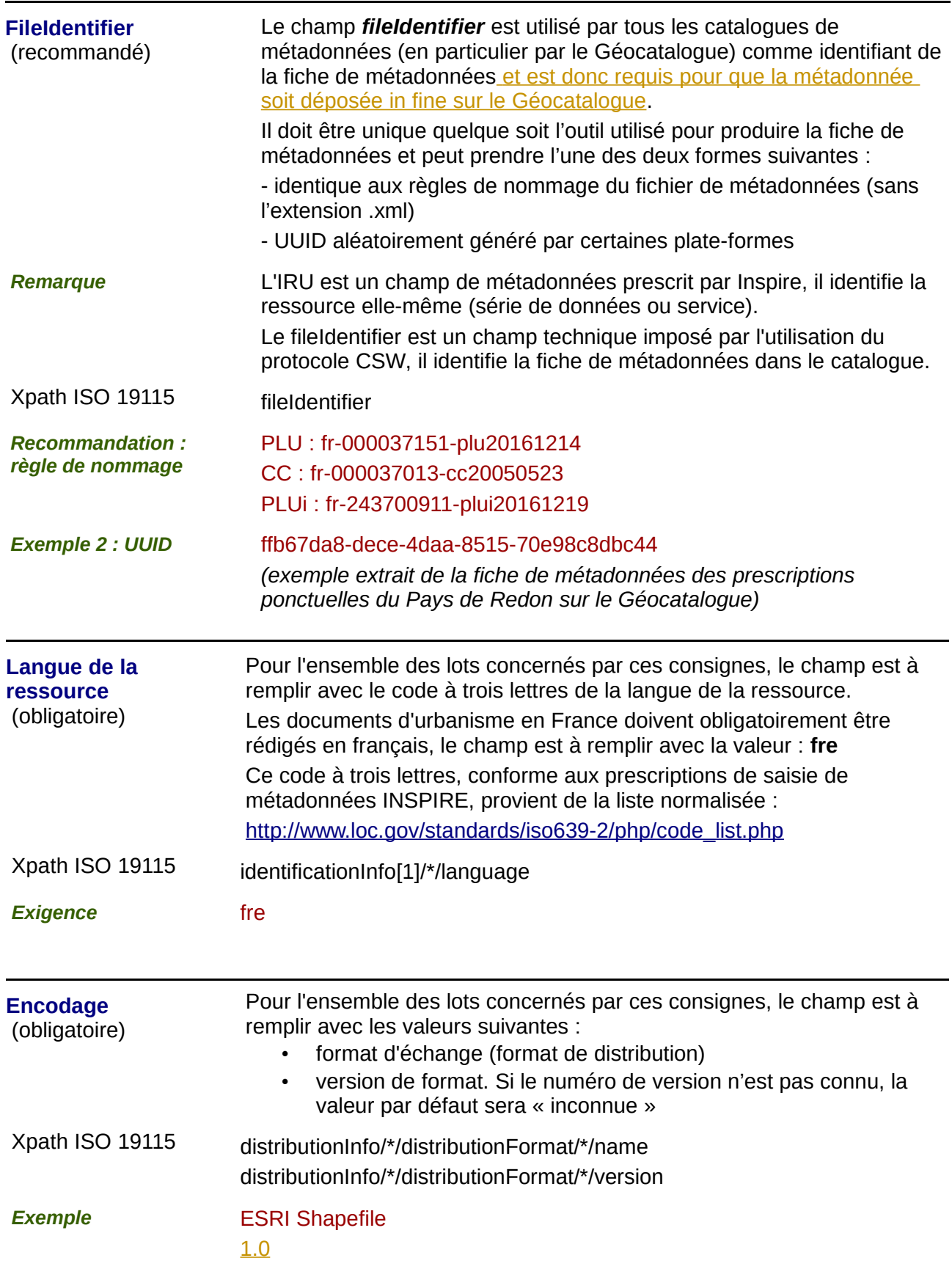

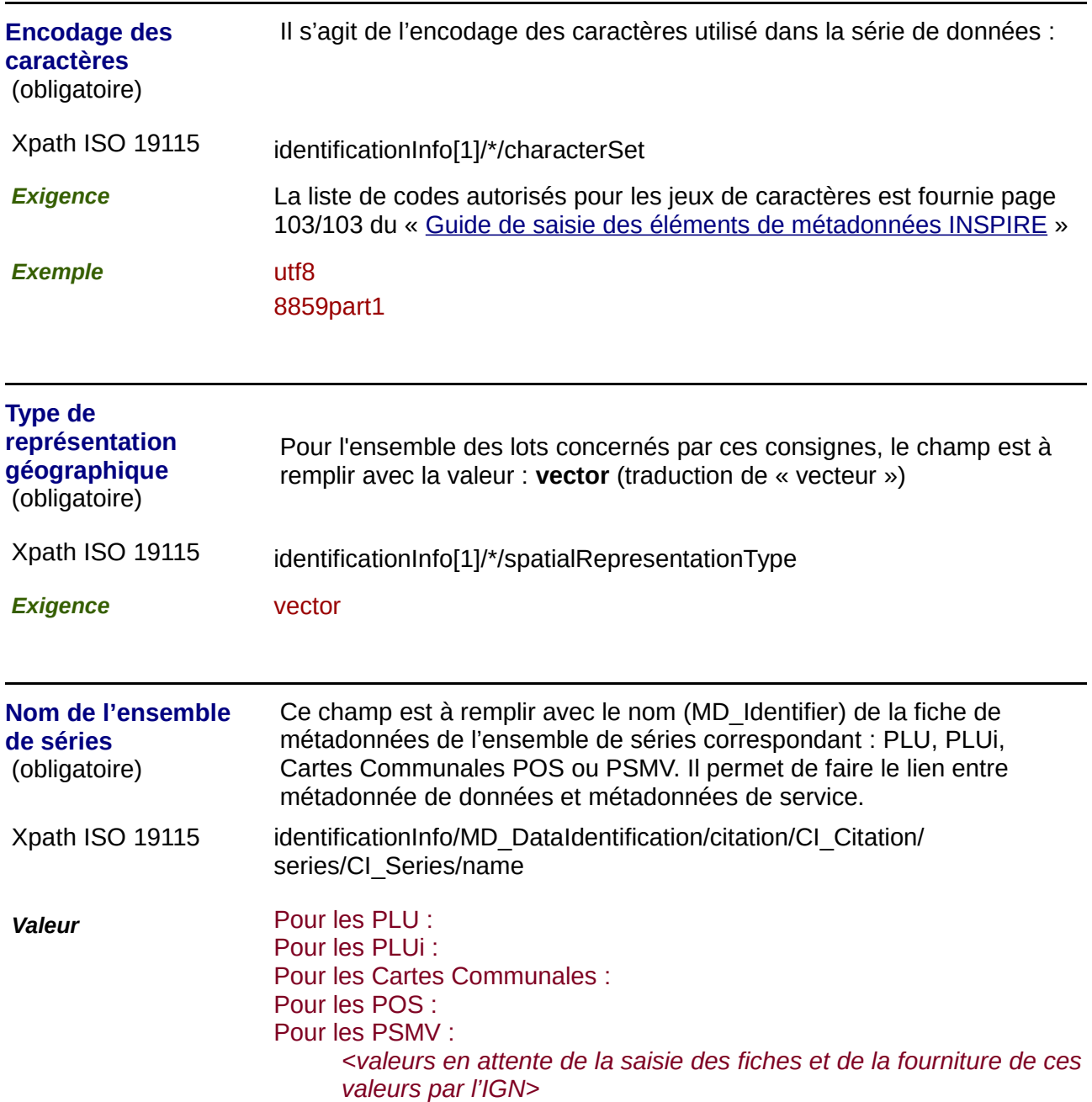

### **2) Classification des données et services géographiques :**

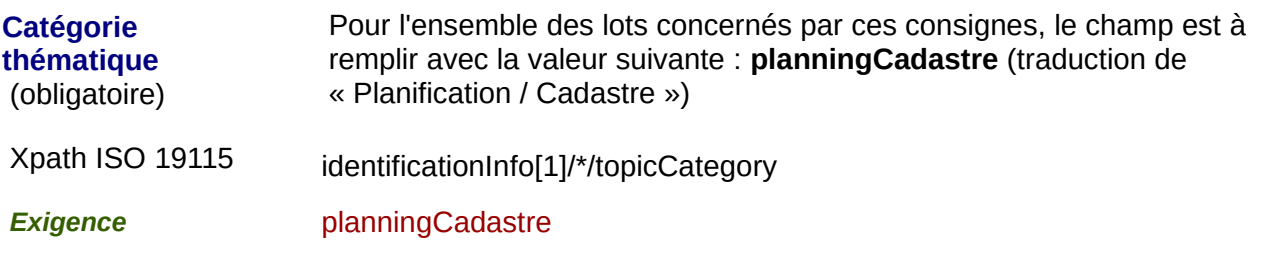

#### **3) Mots-clés :**

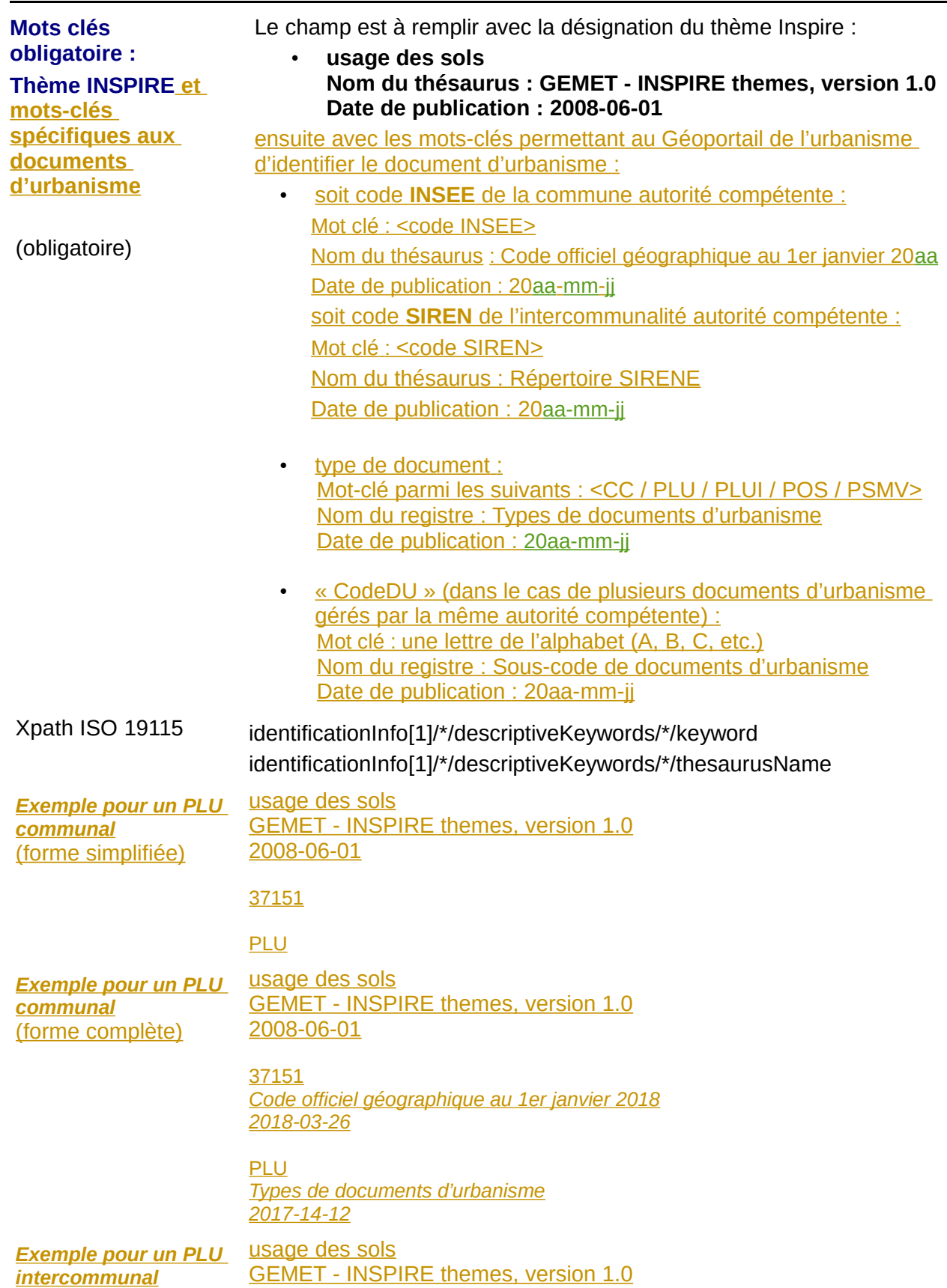

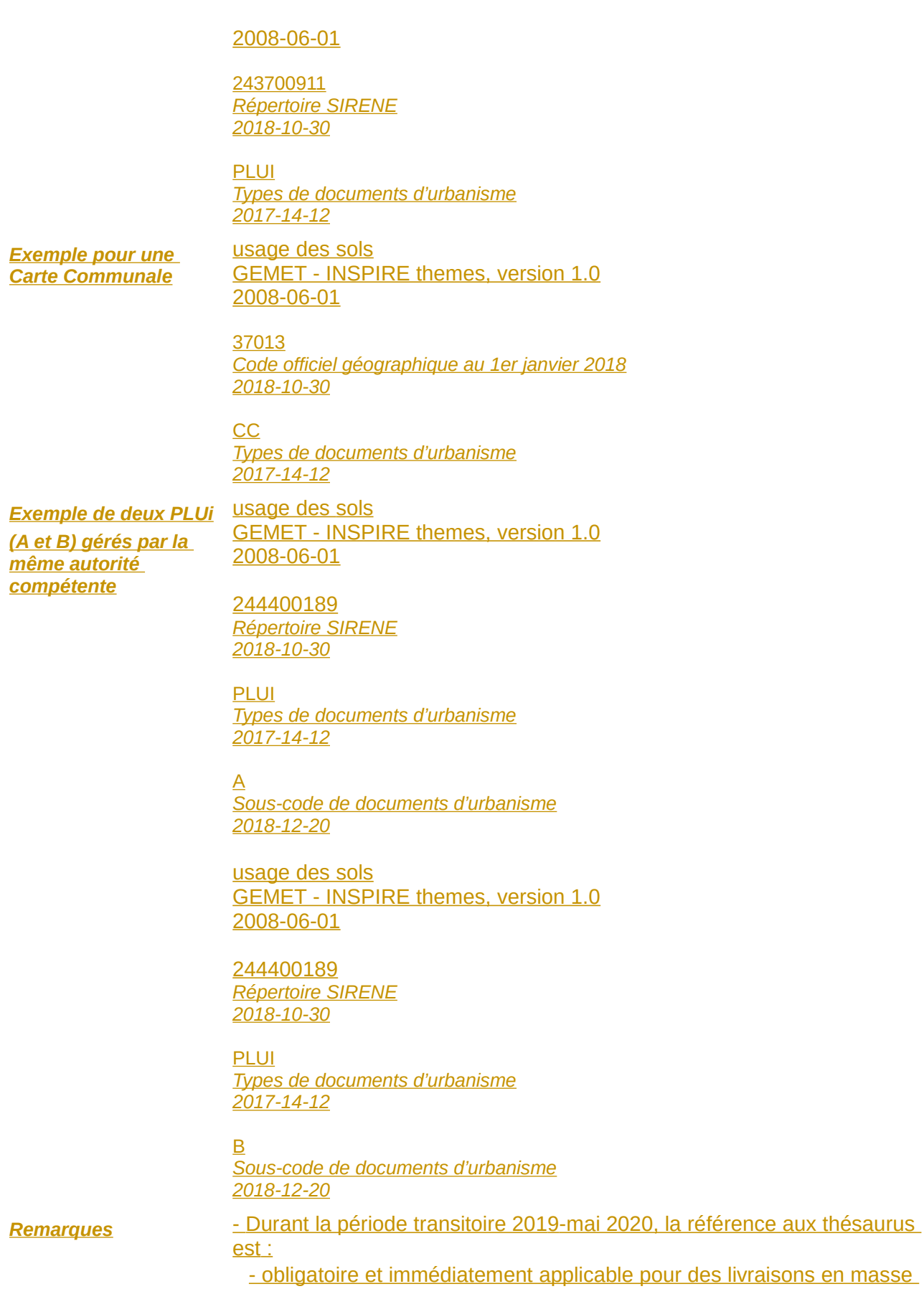

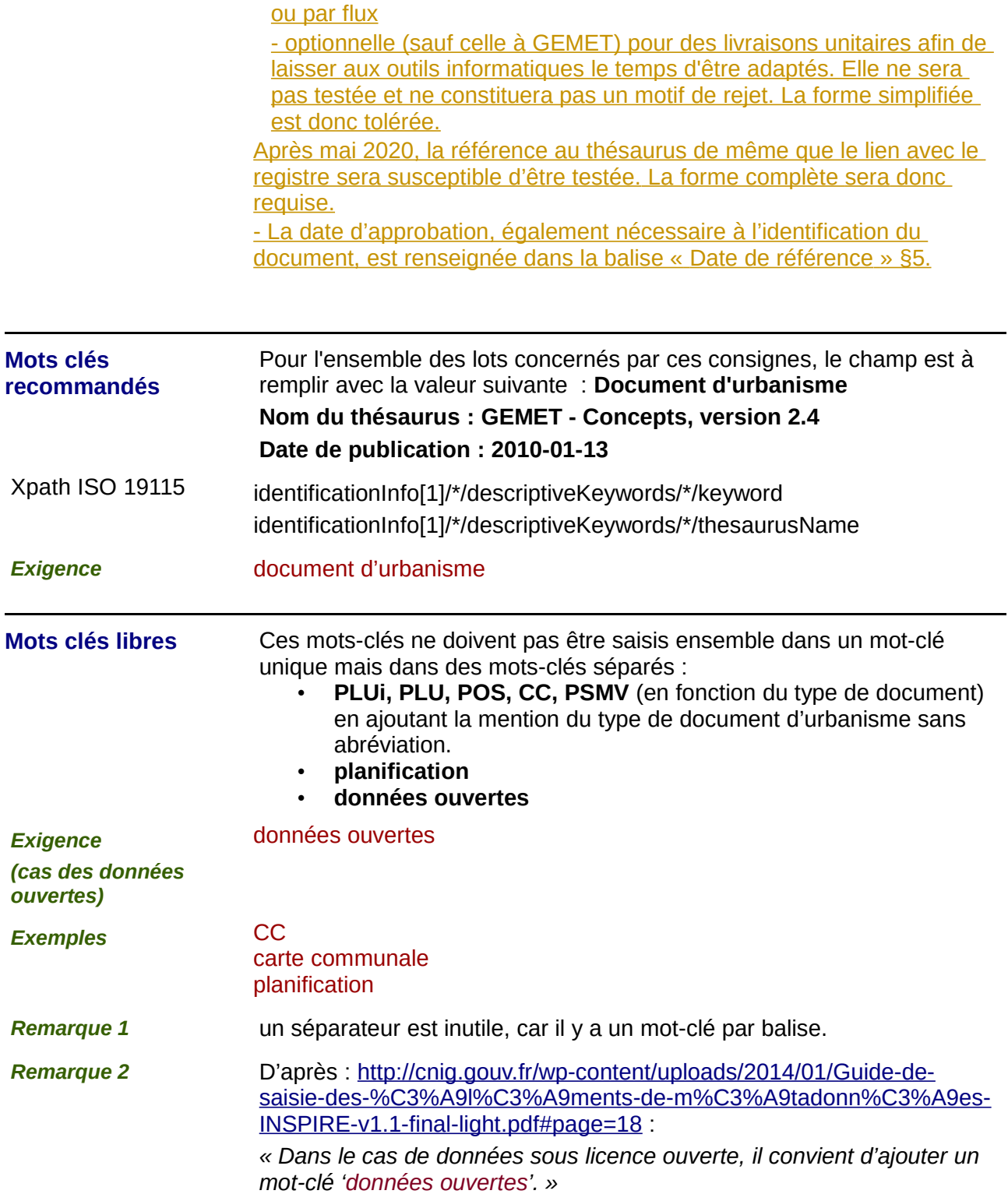

## **4) Situation géographique :**

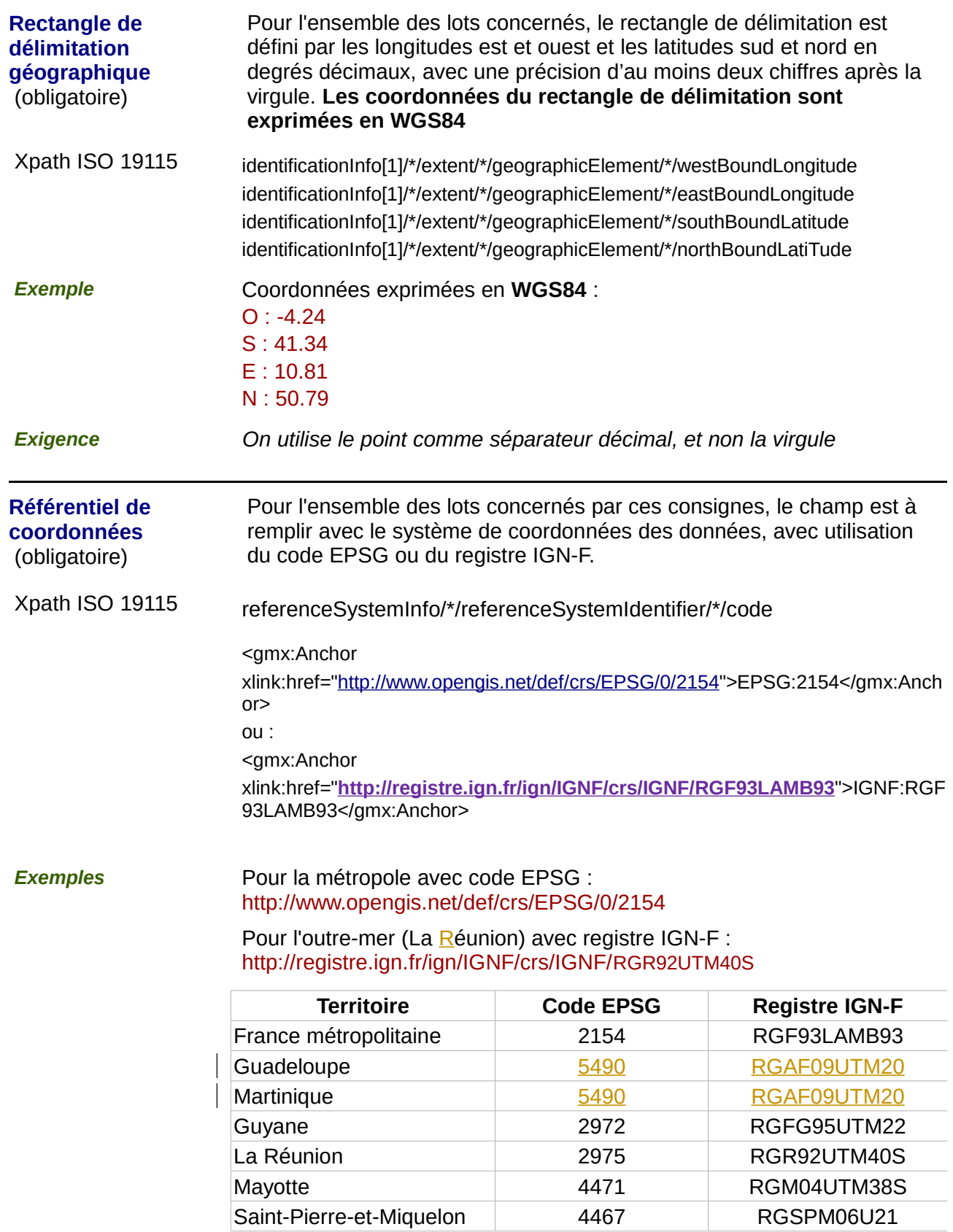

### **5) Références temporelles :**

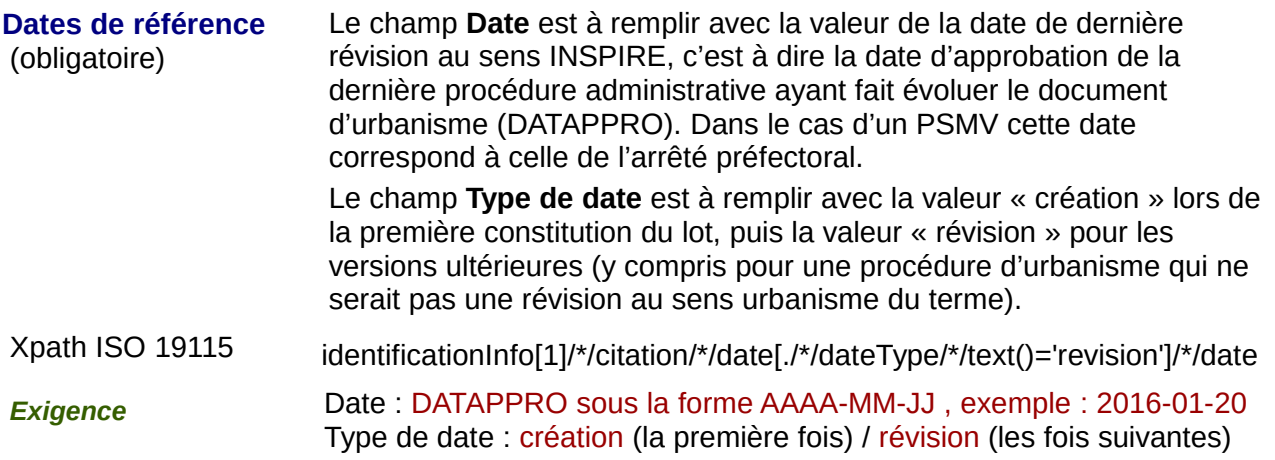

## **6) Qualité et validité :**

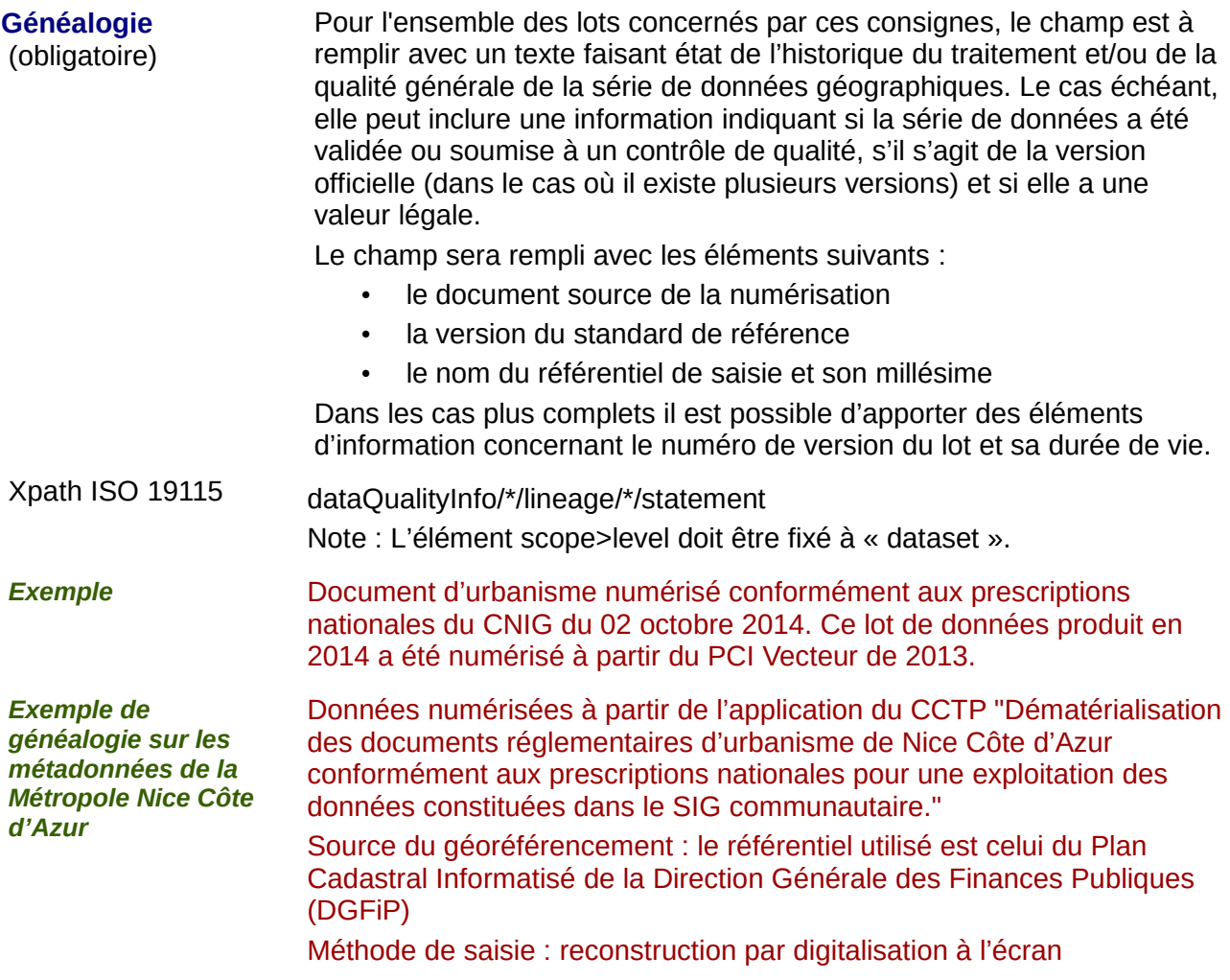

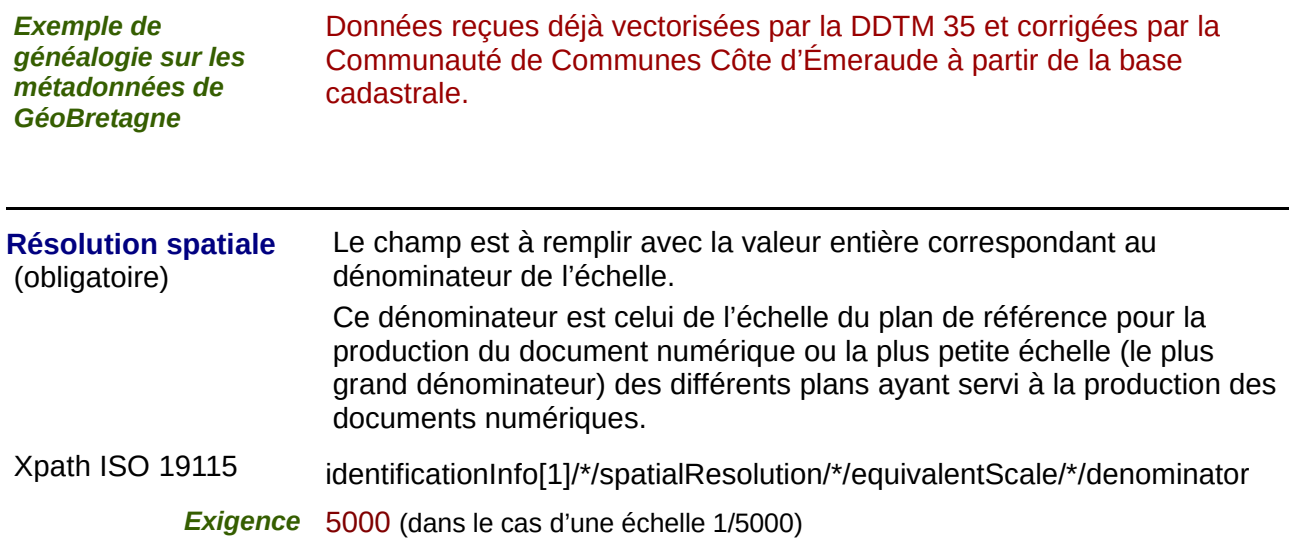

#### **7) Conformité**

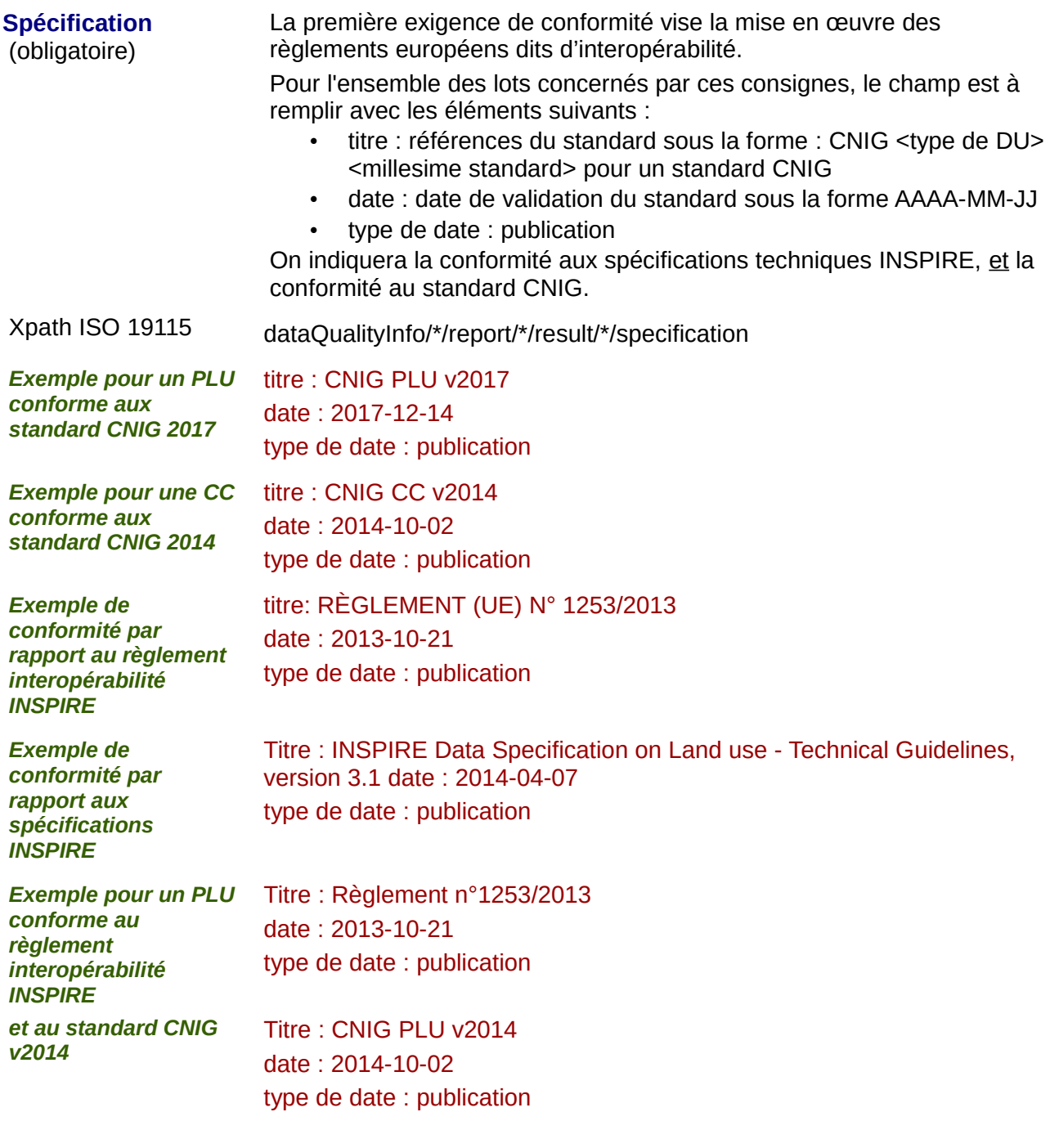

**Degré** Il s'agit du degré de conformité des données avec les spécifications. Pour l'ensemble des lots concernés par ces consignes, le champ est à remplir avec les valeurs : **true** (en cas de conformité) ou **false** (en cas de non conformité) ou bien la balise est laissée vide (en cas de non évaluation de la conformité)

Le degré est considéré comme « non évalué » si le champ n'est pas présent.

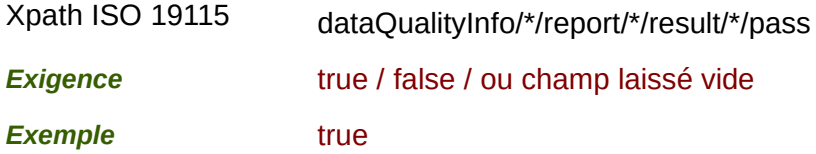

### *8) Contraintes en matière d'accès et d'utilisation :*

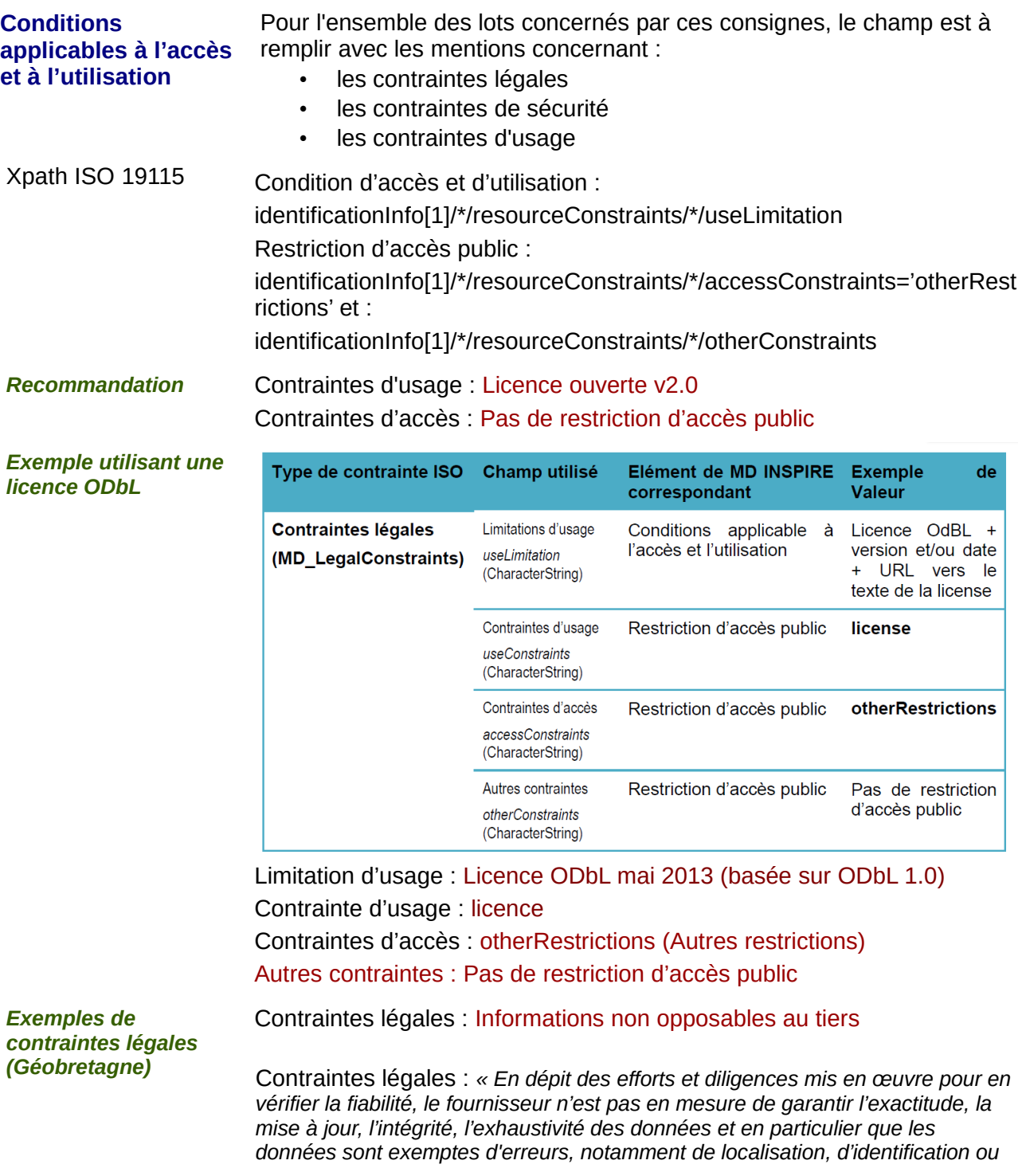

*d'actualisation ou d'imprécisions.*

Les données ne sont pas fournies en *vue d'une utilisation particulière et aucune garantie quant à leur aptitude à un usage particulier n'est apportée par le fournisseur.*

*En conséquence, les utilisateurs utilisent les données sous leur responsabilité pleine et entière, à leurs risques et périls, sans recours possible contre le fournisseur dont la responsabilité ne saurait être engagée du fait d'un dommage résultant directement ou indirectement de l'utilisation de ces données.*

*En particulier, il appartient aux utilisateurs d'apprécier, sous leur seule responsabilité :* 

- *l'opportunité d'utiliser les données ;*
- *la compatibilité des fichiers avec leurs systèmes informatiques ;*
- *l'adéquation des données à leurs besoins ;*
- *qu'ils disposent de la compétence suffisante pour utiliser les données ;*
- *l'opportunité d'utiliser la documentation ou les outils d'analyse fournis ou préconisés, en relation avec l'utilisation des données, le cas échéant.*

*Le fournisseur n'est en aucune façon responsable des éléments extérieurs aux données et notamment des outils d'analyse, matériels, logiciels, réseaux..., utilisés pour consulter et/ou traiter les données, même s'il a préconisé ces éléments. L'utilisateur veille à vérifier que l'actualité des informations mises à disposition est compatible avec l'usage qu'il en fait. »*

#### **9) Organisation responsable de l'établissement, de la gestion, de la maintenance et de la diffusion des séries de données :**

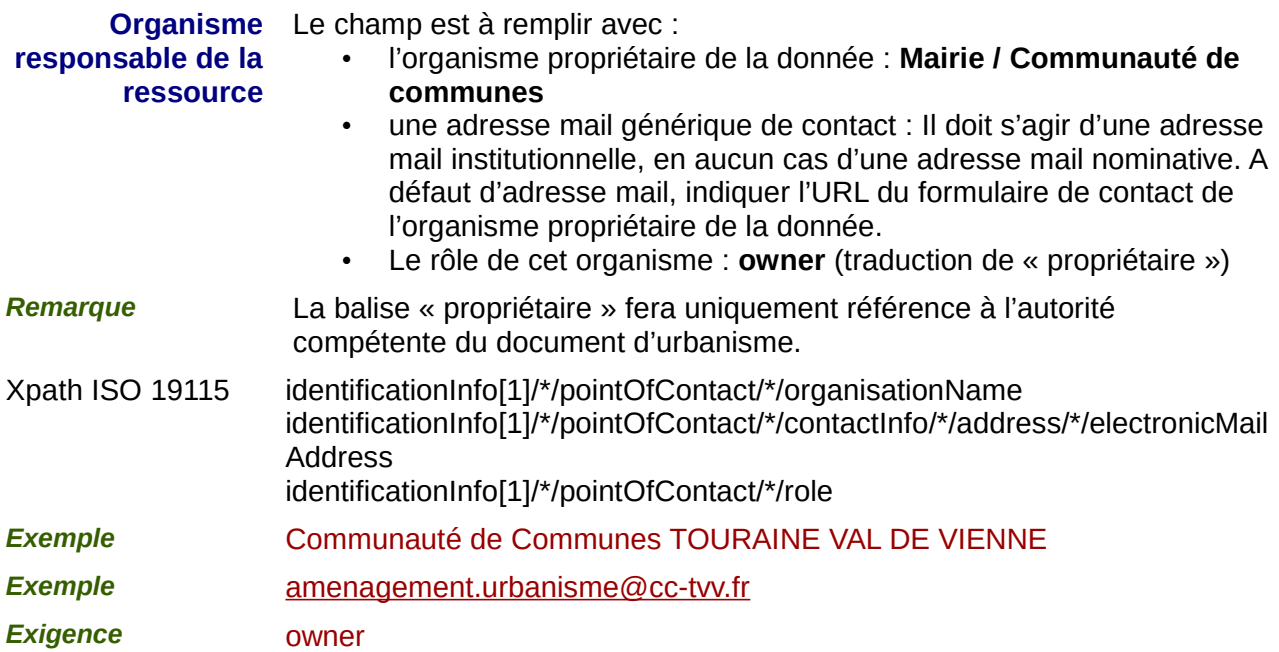

#### **10) Métadonnées concernant les métadonnées**

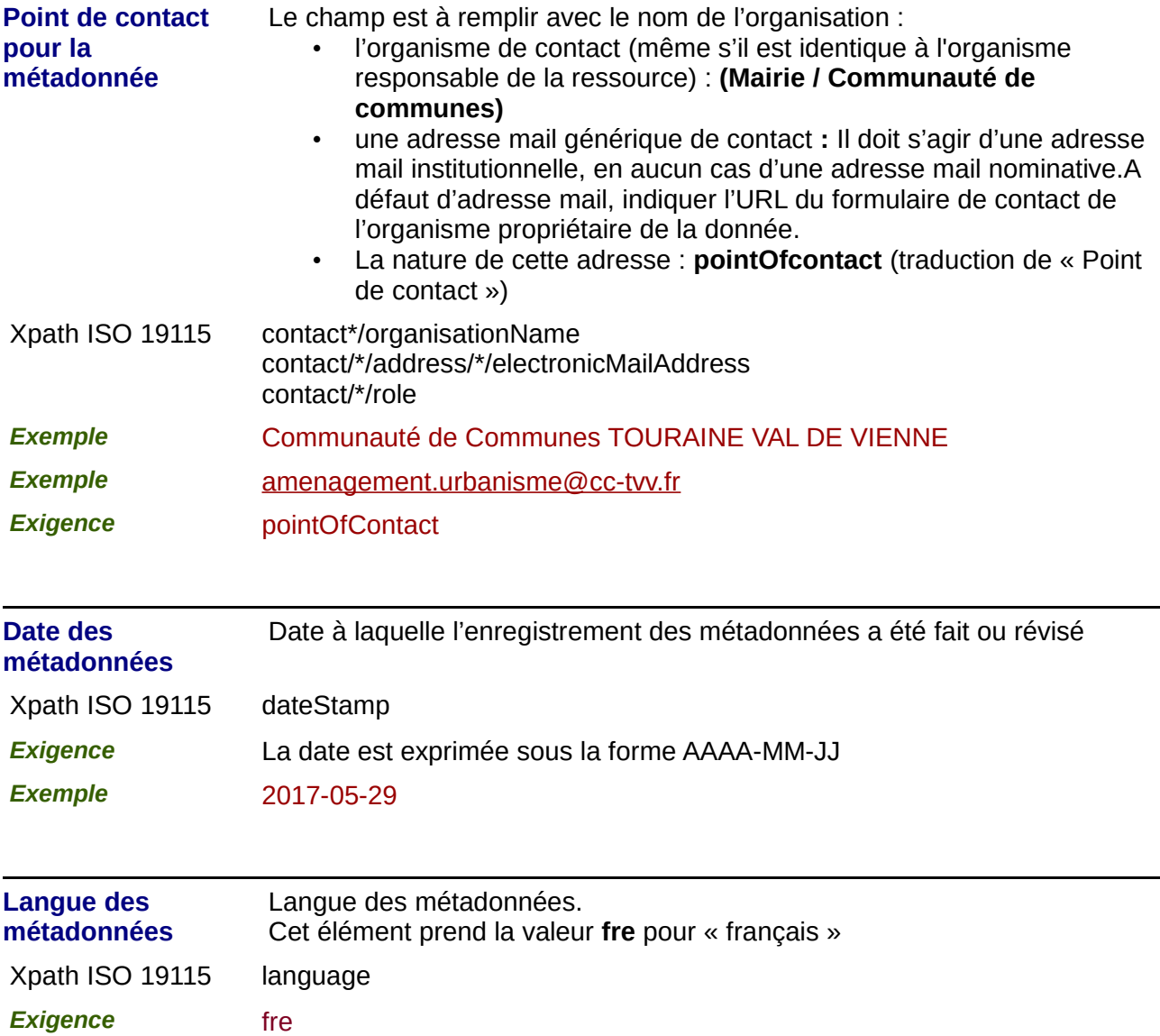